### <span id="page-0-0"></span>The rgltxdoc package<sup>\*</sup>

Richard Grewe r-g+tex@posteo.net

February 19, 2020

### **1 Introduction**

This package combines several other packages and defines additional macros and environments for the purpose of documenting LaTeX code. The package mainly serves the purpose of combining the preferences used in the author's package documentations. However, others can use the package as well. Compatibility between versions cannot be guaranteed, however.

#### **2 Basic Dependencies**

Generally, the documentation can be compiled with pdfI4T<sub>E</sub>X and with LuaI4T<sub>E</sub>X. Other processors are untested. There is no assertion as to how close the pdfL $AT$  $FX$ and LuaLAT<sub>F</sub>X results are to each other.

```
1 \RequirePackage{ifluatex}
```
The etoolbox package is used to simplify some of the package's code.

<span id="page-0-4"></span>2 \RequirePackage{etoolbox}

#### **3 Documentation Input**

The documentation is expected to be written in UTF-8 and in US-English language. If babel is already loaded, it will not be loaded again, though. This is to support packages that use other languages than English in examples and load babel accordingly.

```
3 \ifbool{luatex}{
```

```
4 \RequirePackage[utf8]{luainputenc}
```
- <span id="page-0-6"></span>5 \RequirePackage{polyglossia}
- <span id="page-0-8"></span>6 \setmainlanguage[variant=american]{english}
- 7 }{
- <span id="page-0-7"></span>8 \RequirePackage[utf8]{inputenc}
- <span id="page-0-1"></span>9 \@ifpackageloaded{babel}{}

<sup>∗</sup>This document corresponds to rgltxdoc v1.3, dated 2019/12/21. The package is available online at <http://www.ctan.org/pkg/rgltxdoc> and <https://github.com/Ri-Ga/rgltxdoc>.

```
10 {\RequirePackage[english]{babel}}
11 }
```
#### **4 General Appearance**

Code in this section determines the general appearance of documentation text and is not specific to documenting LATEX code.

#### **4.1 Page Layout**

For the page layout, A4 is used for the paper size. Border correction established wider left margins for typesetting long macro names. The DIV value is tuned to make the lines wide enough to support at least 72 characters in the package documentation code.

```
12 \RequirePackage[a4paper,twoside=false]{geometry}
13 \RequirePackage[DIV=9,BCOR=2.25cm]{typearea}
```
#### **4.2 Fonts**

For the font, Latin Modern is used. Particularly, a light version of the typewriter font is used, such that highlighting in listings is possible via a bold font series.

```
14 \ifbool{luatex}{
15 \RequirePackage{fontspec}
16 \setmainfont[SmallCapsFont={* Caps}]{Latin Modern Roman}
17 \setsansfont{Latin Modern Sans}
18 \setmonofont[Scale=MatchLowercase,
19 SmallCapsFont={Latin Modern Mono Caps}]
20 {Latin Modern Mono Light}
21 }{
22 \RequirePackage[T1]{fontenc}
23 \RequirePackage[lighttt]{lmodern}
```
<span id="page-1-9"></span><span id="page-1-8"></span>With just the above code, a construct like  $\csch\text{fo}$  meta{bar}} for documenting parameter-dependent macro names fails due to missing fonts. The following two lines fix this. The first line ensures that the typewriter font is loaded (via an \hbox with typewriter text that is not actually displayed) and the second line declares the required font shape (see [https://tex.stackexchange.com/questions/234003/](https://tex.stackexchange.com/questions/234003/italic-font-in-lmodern-lighttt) [italic-font-in-lmodern-lighttt](https://tex.stackexchange.com/questions/234003/italic-font-in-lmodern-lighttt)).

```
24 \bgroup\setbox\z@\hbox{\ttfamily ignore}\egroup
25 \DeclareFontShape{T1}{lmtt}{m}{it}{<->sub*lmtt/m/sl}{}
26 }
```
Finally, microtype is used for small font improvements.

<span id="page-1-10"></span>27 \RequirePackage{microtype}

We simplify quoting names through the csquotes package and register " to produce double opening/closing quotation marks.

```
28 \RequirePackage[autostyle=true]{csquotes}
29 \MakeOuterQuote{"}
```
#### <span id="page-2-1"></span>**4.3 Document Structure**

For the most part, documentations are structured as usual, through a title as well as sections and sub-sections and so forth. The following two packages improve the possibilities for using lists in documentation and visually improve the index through a two-column layout.

<span id="page-2-4"></span>30 \RequirePackage[inline]{enumitem}

```
31 \RequirePackage[columns=2]{idxlayout}
```
The cleveref package now requires amsmath to be loaded before. We actually do not need amsmath, but it also should not harm to load it nonetheless to avoid that rgltxdoc now has to be loaded after amsmath.

<span id="page-2-6"></span>32 \RequirePackage{amsmath}

The cleveref and varioref packages shall be used for referencing structural entities, such as sections and figures. Hyperlinks are enabled through hypdoc.

<span id="page-2-7"></span>33 \RequirePackage{varioref}

```
34 \RequirePackage{hypdoc}
```
<span id="page-2-9"></span>35 \RequirePackage[capitalise,noabbrev,nameinlink]{cleveref}

#### **5 Documenting Things**

This package builds on the doc package for several documentation macros, such as \marg, \oarg, and \meta.

```
36 \RequirePackage{doc}
```
#### <span id="page-2-0"></span>**5.1 Macros and Environments**

The main macros here, \NiceDescribeMacro and \NiceDescribeEnv, are references to \DescribeMacro and \DescribeEnv of the doc package, with which they share the purpose. The main difference is the appearance in that the "nice" macros include the argument list.

\NiceDescribeMacro[ $\langle i dx \rangle$ ]{ $\langle maxr0 \rangle$ }{ $\langle parameters \rangle$ }

 $\NicebescribeMacros{n}{[idx_1]}({macro_1}{\gamma})$ { $\langle params_1\rangle$ }.  $[\langle idx_n\rangle]$ { $\langle macro_n\rangle$ }{ $\langle params_n\rangle$ }

<span id="page-2-3"></span><span id="page-2-2"></span>These macros produce a description header for a single macro or, respectively, for multiple macros. The above two lines are an example of such a description header, which is produced by the following code:

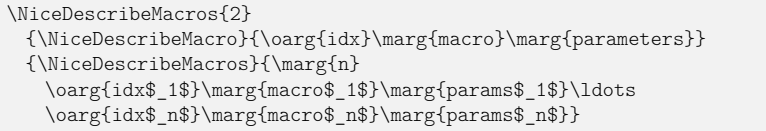

The arguments to the macro are described below:

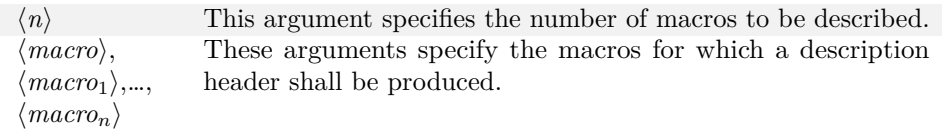

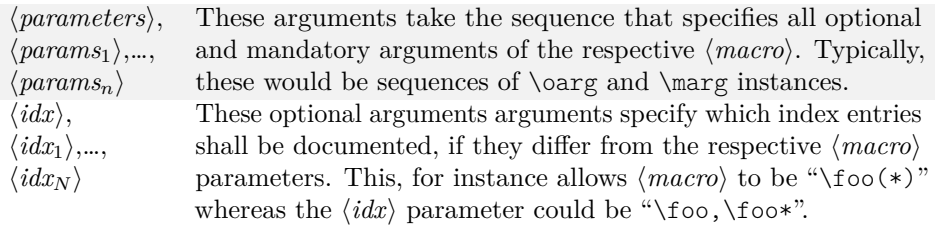

```
\NiceDescribeEnv[\langle idx \rangle]{\langle environment \rangle}{\langle parameters \rangle}
```

```
\NicebescribeEnvs{\neprint{\neprint{\neprint{h}}[\frac{idx_1}{\env_2in}}{\env_2in}{\neprint{\neprint{\neprint{\nepsil}}$\sqrt{\nepsil}$\sqrt{\nepsil}$\sqrt{\nepsil}$\sqrt{\nepsil}$\sqrt{\nepsil}$\sqrt{\nepsil}$\sqrt{\nepsil}$\sq
```
<span id="page-3-4"></span><span id="page-3-3"></span>These macros are the counterparts of \NiceDescribeMacro and, respectively, \NiceDescribeMacros when it comes to LAT<sub>E</sub>X environments. The  $\langle environment \rangle$ (resp.  $\langle env_1 \rangle$  to  $\langle env_n \rangle$ ) parameters are the names of the respective environments. A usage example can be found in the implementation part of [Section 5.2](#page-7-0) on page [8.](#page-7-0)

 $\langle$ NiceDescribeCounter[ $\langle i dx \rangle$ ] $\{ \langle counter \rangle\}$ }

 $\Nicel$ escribeCounters $\{\langle n \rangle\}$ [ $\langle d x_1 \rangle$ ] $\{\langle c t r_1 \rangle\}$  $\{\langle q u a l_1 \rangle\}$ …[ $\langle d x_n \rangle$ ] $\{\langle c t r_n \rangle\}$  $\{\langle q u a l_n \rangle\}$ 

<span id="page-3-5"></span><span id="page-3-2"></span><span id="page-3-1"></span>These macros are analogous to the above macros, but aimed for documenting LAT<sub>EX</sub> counters.

\NiceDescribeKey[ $\langle i dx \rangle$ ]{ $\langle key name \rangle$ }{ $\langle key config \rangle$ }

 $\Nicel$ escribeKeys $\{\langle n \rangle\}$ [ $\langle i dx_1 \rangle$ ] $\{\langle name_1 \rangle\}$  $\{ \langle cfg_1 \rangle\}$ …[ $\langle i dx_n \rangle$ ] $\{\langle name_n \rangle\}$ 

<span id="page-3-6"></span>These macros are for documenting option keys, for instances of packages xkeyval or pgfkeys. The  $\langle keyconfig \rangle$  is a key-value list in which the keys "vals", "init", and "def" can be used to specify the range of expected/permitted values, the initial (preset) value, and the default (if the key is provided without a value).

\NewNiceDescription{ $\langle type \rangle$ }{ $\langle afmt \rangle$ }{ $\langle afmt \rangle$ }

<span id="page-3-0"></span>This macro is used internally for defining the above macros and can be used for defining new types of entity descriptions. The following table describes the arguments of the macro.

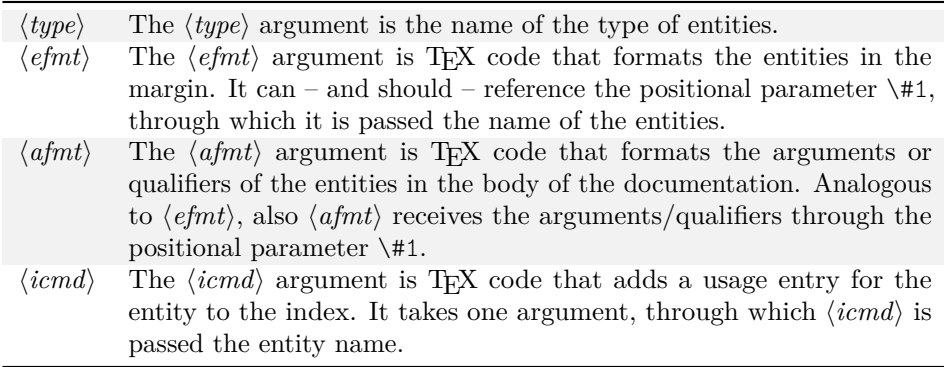

A usage example for \NewNiceDescription can be found in the implementation below.

#### <span id="page-4-31"></span><span id="page-4-21"></span><span id="page-4-20"></span><span id="page-4-16"></span><span id="page-4-15"></span><span id="page-4-14"></span><span id="page-4-13"></span><span id="page-4-12"></span><span id="page-4-11"></span><span id="page-4-10"></span><span id="page-4-6"></span><span id="page-4-3"></span><span id="page-4-0"></span>**Implementation**

<span id="page-4-35"></span><span id="page-4-34"></span><span id="page-4-33"></span><span id="page-4-32"></span><span id="page-4-30"></span><span id="page-4-29"></span><span id="page-4-28"></span><span id="page-4-27"></span><span id="page-4-26"></span><span id="page-4-25"></span><span id="page-4-24"></span><span id="page-4-23"></span><span id="page-4-22"></span><span id="page-4-19"></span><span id="page-4-18"></span><span id="page-4-17"></span><span id="page-4-9"></span><span id="page-4-8"></span><span id="page-4-7"></span><span id="page-4-5"></span><span id="page-4-4"></span><span id="page-4-2"></span><span id="page-4-1"></span>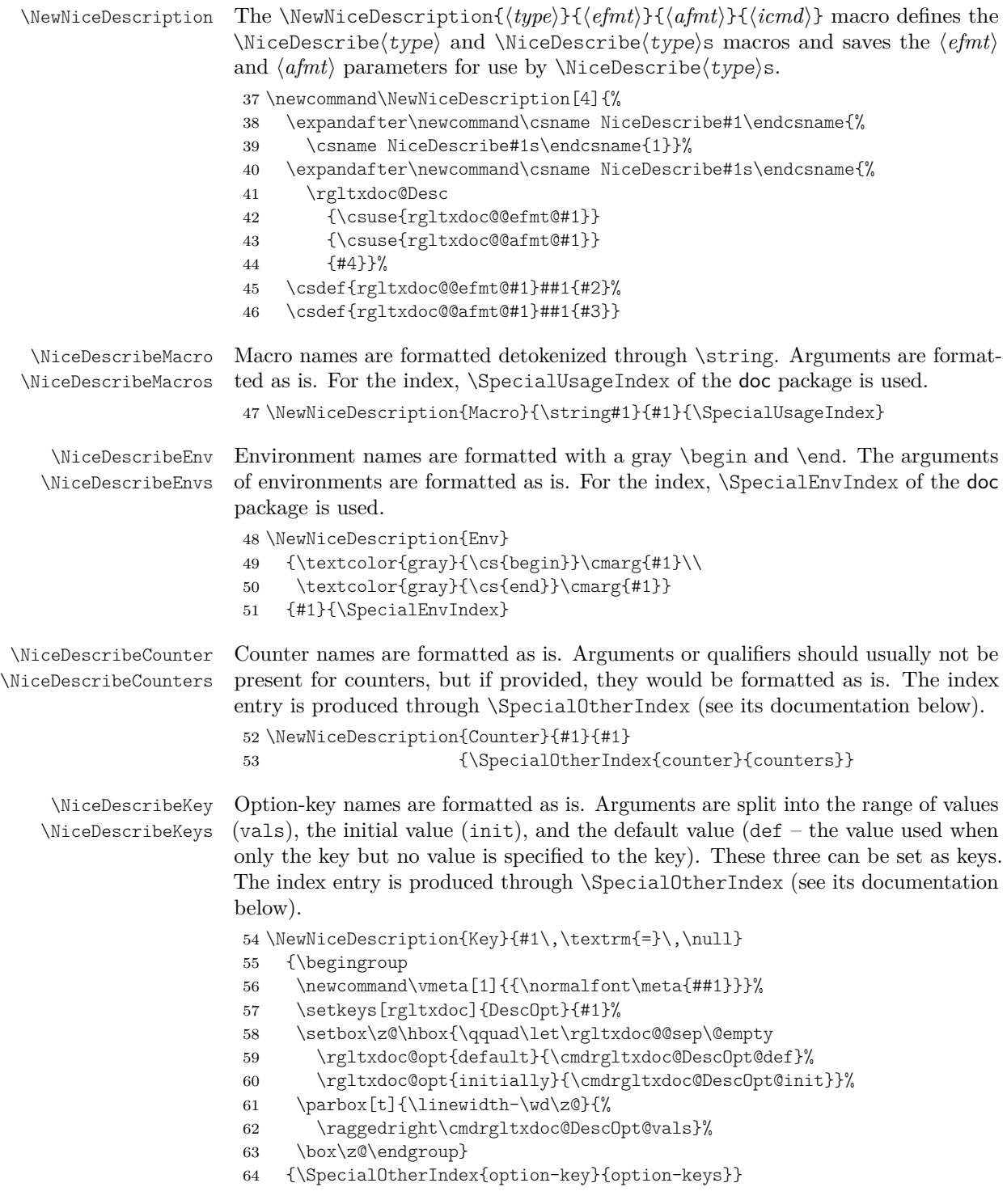

```
65 \usepackage{xkeyval,calc}
                      66 \define@key[rgltxdoc]{DescOpt}{vals}{%
                      67 \def\cmdrgltxdoc@DescOpt@vals{}\let\rgltxdoc@@sep\@empty%
                      68 \def\do##1{%
                      69 \protected@eappto\cmdrgltxdoc@DescOpt@vals{\rgltxdoc@@sep\texttt{##1}}%
                      70 \def\rgltxdoc@@sep{, }}%
                      71 \docsvlist{#1}}
                      72 \define@cmdkey[rgltxdoc]{DescOpt}{init}{}
                      73 \define@cmdkey[rgltxdoc]{DescOpt}{def}{}
                      74 \newcommand\rgltxdoc@opt[2]{\ifdef{#2}
                      75 {\rgltxdoc@@sep\textsl{#1: }\texttt{#2}%
                      76 \def\rgltxdoc@@sep{, }}
                      77 {}}
\SpecialOtherIndex The \SpecialOtherIndex{\type}}{\types}{hame}} macro adds an index entry
                     of the given \langle type \rangle (with plural form \langle types \rangle) and given \langle name \rangle. The macro is a
                     straightforward generalization of \SpecialEnvIndex (both from hypdoc and from
                     doc).
                      78 \newcommand*\SpecialOtherIndex[3]{%
                      79 \@bsphack
                      80 \begingroup
                      81 \HD@target
                      82 \let\HDorg@encapchar\encapchar
                      83 \edef\encapchar usage{%
                      84 \HDorg@encapchar hdclindex{\the\c@HD@hypercount}{usage}%
                      85 }%
                      86 \rgltxdoc@nohyp@SpecialOtherIndex{#1}{#2}{#3}%
                      87 \endgroup
                      88 \@esphack}
                      89 \newcommand\rgltxdoc@nohyp@SpecialOtherIndex[3]{%
                      90 \index{#3\actualchar{\protect\ttfamily#3}
                      91 (#1)\encapchar usage}%
                      92 \index{#2:\levelchar#3\actualchar
                      93 {\protect\ttfamily#3}\encapchar usage}}
 \rgltxdoc@DescRec The \rgltxdoc@Desc{\efmt\}{\afmt\}{\icmd\}{\icmd\}{\n\}[\idx\}]{\entity\}{\args\} macro
                     formats a description header for \langle n \rangle entities, of which the first are specified
                     through \langle i dx \rangle, \langle entity \rangle, and \langle args \rangle. The margin parts are formatted through the
                     hefmti{hentityi} macro, the parts in the text body through the hafmti{hargsi}
                     macro. The index entries are created through the \langle i \, d \, d \rangle macro. In its
                     implementation, \rgltxdoc@Desc builds on \pbox from the pbox package. It uses
                     \rgltxdoc@DescRec and \rgltxdoc@DescRec@i (both with the same argument
                     lists) for the parsing of arguments and for recursively grabbing the arguments for
                     the \langle n \rangle entities. At first, \rgltxdoc@Desc creates some vertical space above a list
                     of description headers. Afterwards it starts the recursion.
                      94 \RequirePackage{pbox}
                      95 \newcommand\rgltxdoc@Desc{\medskip\par\noindent\rgltxdoc@DescRec}
                      96 \newcommand\rgltxdoc@DescRec[4]{%
```
- <span id="page-5-31"></span><span id="page-5-30"></span><span id="page-5-27"></span><span id="page-5-23"></span><span id="page-5-22"></span><span id="page-5-19"></span><span id="page-5-18"></span><span id="page-5-17"></span><span id="page-5-8"></span><span id="page-5-6"></span><span id="page-5-5"></span><span id="page-5-4"></span><span id="page-5-3"></span>\@ifnextchar[%]
- <span id="page-5-28"></span>{\rgltxdoc@DescRec@i{#1}{#2}{#3}{#4}}%
- <span id="page-5-29"></span>{\rgltxdoc@DescRec@i{#1}{#2}{#3}{#4}[]}}

<span id="page-6-12"></span>100 \def\rgltxdoc@DescRec@i#1#2#3#4[#5]#6#7{%

The following code creates the "margin" text (more precisely, a box to the left of the text) and the  $\langle \textit{args} \rangle$  next to it.

```
101 \rgltxdoc@inmargin{\ttfamily #1{#6}}%
```
If there is no  $\langle args \rangle$ , then the margin part is moved towards the left by a \quad. 102 {\ifstrempty{#7}{\quad}{}}%

<span id="page-6-11"></span><span id="page-6-7"></span>103 #2{#7}\relax

Next, the index entries are created, through the comma-separated  $\langle idx \rangle$  if this optional argument is given.

<span id="page-6-8"></span>104 \ifstrempty{#5}% 105 {#3{#6}}%

<span id="page-6-4"></span>106 {\forcsvlist{#3}{#5}}%

Next, we check whether  $\langle n \rangle > 1$  and recurse, after a line break, if this is satisfied.

```
107 \ifnumgreater{#4}{1}%
```
<span id="page-6-0"></span>108 {\\\rgltxdoc@DescRec{#1}{#2}{#3}{#4-1}}%

Finally, the following code ends a list of description headers, taking into account that an empty  $\langle \textit{args} \rangle$  allows the documentation text to already start in the same line as the "margin" text.

<span id="page-6-9"></span>109 {\ifstrempty{#7}{}{\smallskip\par\noindent}\ignorespaces}}

<span id="page-6-14"></span>\rgltxdoc@inmargin The \rgltxdoc@inmargin{h*text*i}{h*spacing*i} macro puts h*text*i into the margin of a newly started paragraph and uses  $\langle spacing \rangle$  to put additional horizontal spacing between  $\langle text \rangle$  and the left side of the paragraph.

110 \newcommand\rgltxdoc@inmargin[2]{%

```
111 \leavevmode\null\hbox to\z@{\hss%
112 \pbox[t]{3\marginparwidth}{#1}%
113 #2}}
```
#### **5.2 Arguments, Keys, and Values**

<span id="page-6-2"></span><span id="page-6-1"></span>Longer descriptions of macro/environment arguments as well as of keys (in keyvalue lists) and special values can be typeset in tables. For a common appearance, the keyvaltable package is used.

```
\begin{KeyValTable}
{KeyDesc}
\end{KeyValTable}
                      This table is used for describing keys in key-value lists. It has three columns: key,
                      desc, and default. The former two have the obvious meaning. The latter allows
                      for specifying a default value for the key that is used when the key is not provided.
\begin{KeyValTable}
{ValDesc}
\end{KeyValTable}
                      This table is used for describing special values (constants). It has two columns,
                      val and desc, with their obvious meaning.
\begin{KeyValTable}
{ArgDesc}
```
<span id="page-6-3"></span>\end{KeyValTable}

<span id="page-7-1"></span>This table is used for describing arguments of macros and environments in a structured fashion. It has two columns, arg and desc. Examples of this kind of table can be found in [Section 5.1.](#page-2-0)

<span id="page-7-0"></span>**Implementation** The keyvaltable package is used for creating the tables that document keys, values etc.

```
114 \RequirePackage{keyvaltable}
115 \kvtSet{headbg=black!10,rowbg=white..black!5}
```
The following code defines the table types. The code should be self-explanatory in terms of which columns exist and what their alignment and purpose is.

```
116 \NewKeyValTable{KeyDesc}{%
117 key: align=l, format=\texttt, head=\textbf{Key};
118 desc: align=X, head=\textbf{Description and Possible Values};
119 default: align=l, format=\texttt, head=\textbf{Default};
120 }
121 \NewKeyValTable[showhead=false]{ValDesc}{%
122 val: align=l, format=\texttt, head=\textbf{Value};
123 desc: align=X, head=\textbf{Description};
124 }
125 \NewKeyValTable[showhead=false]{ArgDesc}{%
126 arg: align=l, head=\textbf{Argument};
127 desc: align=X, head=\textbf{Description};
128 }
```
#### <span id="page-7-25"></span><span id="page-7-24"></span><span id="page-7-13"></span>**5.3 Individual Entities**

<span id="page-7-6"></span> $\text{The } \text{\'{}(environment)} \text{ has a constant of } \text{ of } \text{ for environment names.}$ instead of command names.

```
129 \newcommand\env[1]{\texttt{#1}}
```
<span id="page-7-15"></span>\pkgname The \pkgname{ $\langle package-name\rangle$ } macro typesets package names in a uniform font (sans-serif). Moreover, the package checks whether the package actually exists, in order to identify embarrassing typos in the package name.

```
130 \newrobustcmd\pkgname[1]{%
131 \IfFileExists{#1.sty}
132 {\textsf{#1}}
133 {\rgltxdoc@err{Package `#1' not found. Spelling?}}}
```
<span id="page-7-16"></span>\pkgnames The \pkgnames{h*package-names*i} macro typesets a comma-separated list of package names.

```
134 \newcommand\pkgnames{%
135 \def\do##1{\pkgname{##1}\def\do####1{, \pkgname{####1}}}%
136 \docsvlist}
```

```
\cmarg The \cmarg{\{const-arg\} and \coarg{\{const-arg\} macros are counterparts for
\coarg
\marg and \oarg. They format constant argument values, though.
        137\newcommand\cmarg[1]{\mbox{\texttt{\string{#1\string}}}}
        138 \newcommand\coarg[1]{\mbox{\texttt{[#1]}}}
```
The following enables references to various LAT<sub>EX</sub> tools in the common formatting of their names.

<span id="page-8-6"></span>139 \RequirePackage{hologo}

### **6 Typesetting Examples**

For typesetting examples, the showexpl package is used. Some specific settings for the appearance of the example listings are defined and some auxiliary macros simplify special examples.

Generally, code examples shall be typeset in one of two ways:

- 1. through lstlisting environments, if only code shall be displayed but no visualization of the code's output;
- 2. through LTXexample environments, if the code as well as its output shall be displayed.

Below follows an example of LTXexample that uses some of the features provided by rgltxdoc on top of showexpl: Labels/references and sections.

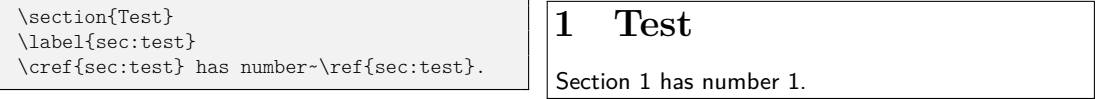

The following code performs the setup for both (because LTXexample builds on lstlisting).

```
140 \RequirePackage{showexpl}
141 \lstset{%
142 gobble=2,
143 frame=trbl,
144 backgroundcolor=\color{black!5!white},
145 explpreset={%
146 numbers=none, columns=flexible, basicstyle=\footnotesize\ttfamily},
147 numbers=none, columns=flexible, basicstyle=\footnotesize\ttfamily,
148 preset={\rgltxdoc@ExampleFix\rgltxdoc@SaveSecs\small\sffamily},
149 overhang=2cm,
150 pos=r,
151 captionpos=b}
The following enables references to LTXexample and lstlisting environments
through \cref and \vref.
```

```
152 \crefname{lstlisting}{Listing}{Listings}
```
The following adds the morepreset key to listing environments, to allow for extending preset code rather than overwriting it.

```
153 \lst@Key{morepreset}\relax{\appto\SX@preset{#1}}
```
<span id="page-8-9"></span>\rgltxdoc@ExampleFix The \rgltxdoc@ExampleFix macro performs some setup to enable, to some extent, functionality that showexpl disables or does not implement. Concretely,

- <span id="page-9-0"></span>• the macro simulates labels and references, as long as labels are only referenced after they have been defined (in LTXexample environments, the normal label and ref mechanism is otherwise disabled);
- the macro re-enables the default \marginpar macro, which is disabled by LTXexample presumably due to its suboptimal appearance; for the cases in which the appearance can be justified, the macro is enabled.

154 \newcommand\rgltxdoc@ExampleFix{%

The fake  $\lambda$ label $[\langle type \rangle]$  ${\langle label \rangle}$  macro takes the optional  $\langle type \rangle$ , as the cleveref package defines it. The macro first saves the current label value in a global macro for basic \refs. Then, for \crefs, the macro also stores the label's type, either from  $\langle type \rangle$  or from cleveref's routines.

```
155 \renewcommand\label[2][]{%
156 \global\csletcs{rgltxdoc@@lbl@##2}{@currentlabel}%
157 \ifstrempty{##1}
158 {\csxdef{rgltxdoc@@lbltype@##2}{\rgltxdoc@curlbltype}}
159 {\csgdef{rgltxdoc@@lbltype@##2}{##1}}}%
```
<span id="page-9-13"></span><span id="page-9-9"></span>The \ref and \cref macros simply use the values stored by \label. Note that the multitude of further cleveref and varioref macros, e.g., \crefrange are currently not implemented. They would need to be defined when there is actual demand for them.

```
160 \def\ref##1{\csuse{rgltxdoc@@lbl@##1}}%
161 \def\cref##1{%
162 \csuse{cref@\csuse{rgltxdoc@@lbltype@##1}@name}~\ref{##1}}%
163 \let\marginpar=\rgltxdoc@@marginpar
164 }
165 \let\rgltxdoc@@marginpar=\marginpar
```
<span id="page-9-17"></span>The \rgltxdoc@curlbltype and \rgltxdoc@curlbltype@i macros are auxiliary macros for parsing the content of \cref@currentlabel, as set by the cleveref package. The first bracketet value in the content is the label type we're interested in here. If there's no current label type, we silently use the empty string.

```
166 \def\rgltxdoc@curlbltype{%
167 \@ifundefined{cref@currentlabel}{}
168 {\expandafter\rgltxdoc@curlbltype@i\cref@currentlabel\@nil}}
169 \def\rgltxdoc@curlbltype@i[#1][#2][#3]#4\@nil{#1}
```
<span id="page-9-20"></span><span id="page-9-19"></span>\rgltxdoc@SaveSecs \rgltxdoc@RestoreSecs

<span id="page-9-5"></span>The \rgltxdoc@SaveSecs macro saves the section counters and the \rgltxdoc@RestoreSecs macro restores the values of the section counters. This allows one to use sectioning commands in code examples without interfering with the section numbering in the documentation. The \rgltxdoc@SaveSecs macro additionally disables the TOC macro, such that example sections do not appear in the documentation's TOC.

<span id="page-9-21"></span><span id="page-9-8"></span><span id="page-9-6"></span><span id="page-9-3"></span><span id="page-9-1"></span> \newcommand\rgltxdoc@SaveSecs{% \def\addcontentsline##1##2##3{}% \@for\SC:=chapter,section,subsection,subsubsection\do{% 173 \@ifundefined{c@\SC}{} {\csedef{rgltx@@ctr@\SC}{\the\value{\SC}}% 175 \setcounter{\SC}{0}}}} \newcommand\rgltxdoc@RestoreSecs{%

```
177 \@for\SC:=chapter,section,subsection,subsubsection\do{%
```

```
178 \@difundefined{c@\SC}{}
```

```
179 {\setcounter{\SC}{\csuse{rgltx@@ctr@\SC}}}}}
```

```
180 \patchcmd{\SX@resultInput}{\par}{\rgltxdoc@RestoreSecs\par}
```

```
181 {}
```
<span id="page-10-7"></span>182 {\rgltxdoc@warn{Could not patch showexpl to reset section counters.}}

### **7 Shared Internal Code**

<span id="page-10-8"></span>\rgltxdoc@err

<span id="page-10-6"></span>\rgltxdoc@warn macro raises the given  $\langle warning \rangle$ . The \rgltxdoc@err{*\error*}} macro raises the given *\error*}. The \rgltxdoc@warn{*\warning*}}

```
183 \newcommand\rgltxdoc@err[1]{%
```

```
184 \PackageError{rgltxdoc}{#1}{}}
```

```
185 \newcommand\rgltxdoc@warn[1]{%
```
<span id="page-10-4"></span>186 \PackageWarning{rgltxdoc}{#1}{}}

### **8 Future Work**

• Add keys, as listed in KeyDesc tables to the index automatically.

### **Change History**

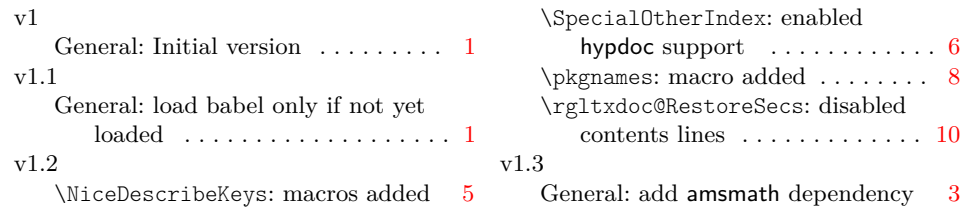

### **Index**

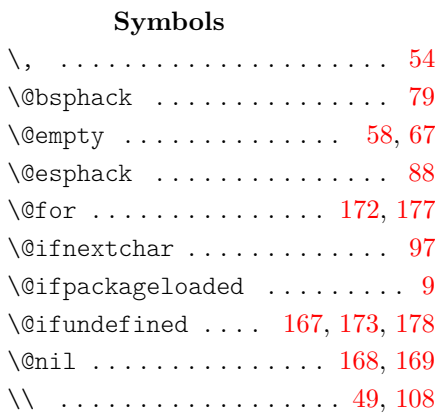

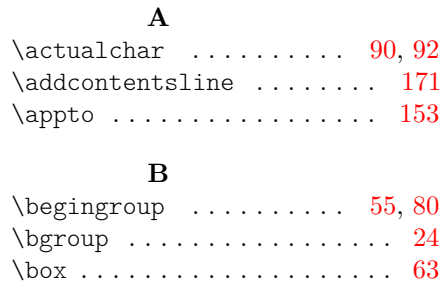

#### **C**

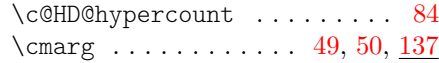

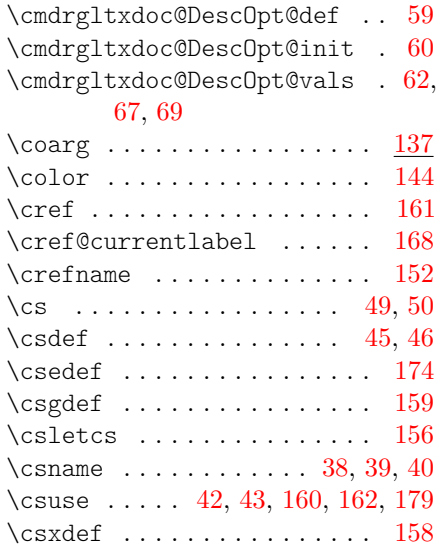

### **D**

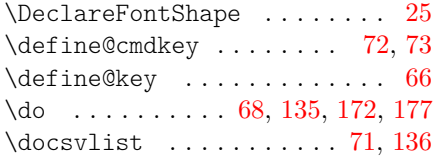

### **E**

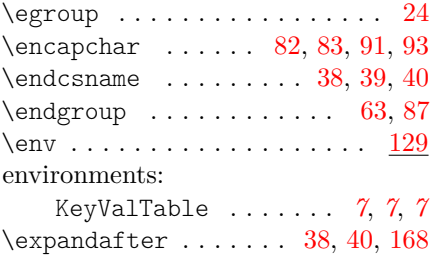

#### **F**

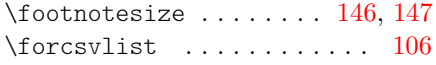

## **G**

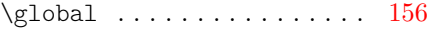

### **H**

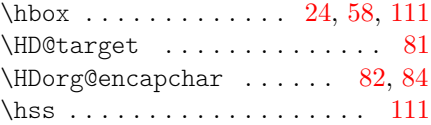

### **I**

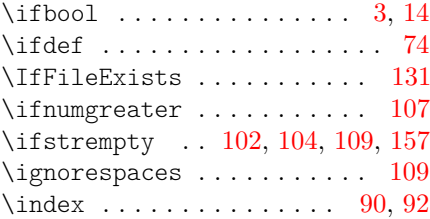

# $\mathbf{K}$ <sub> $\epsilon$ </sub>

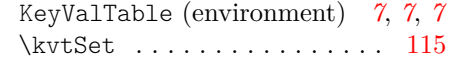

### **L**

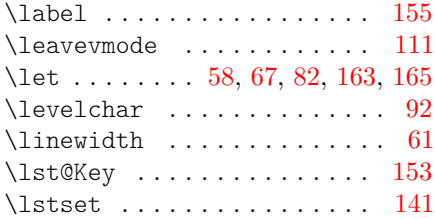

#### **M**

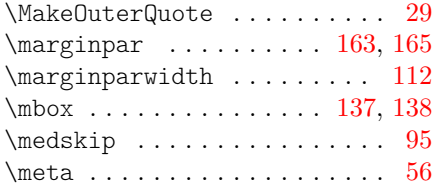

### **N**

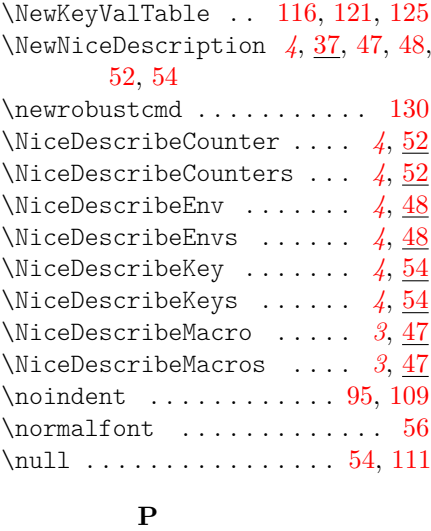

\PackageError . . . . . . . . . . . [184](#page-10-3)

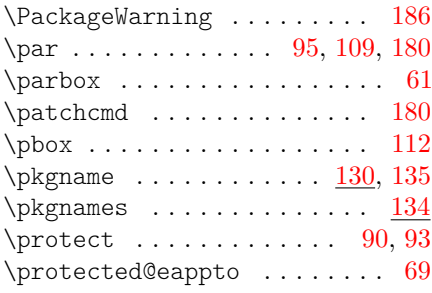

# **Q**

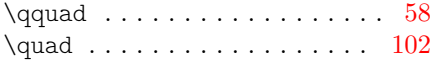

### **R**

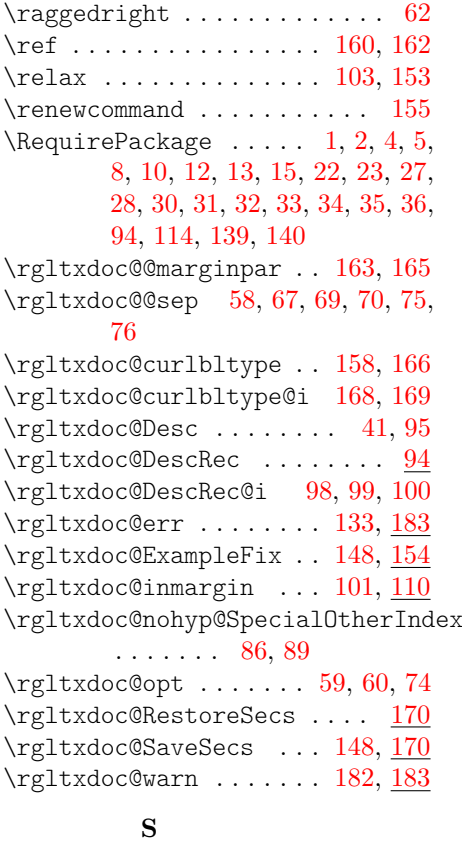

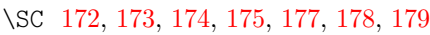

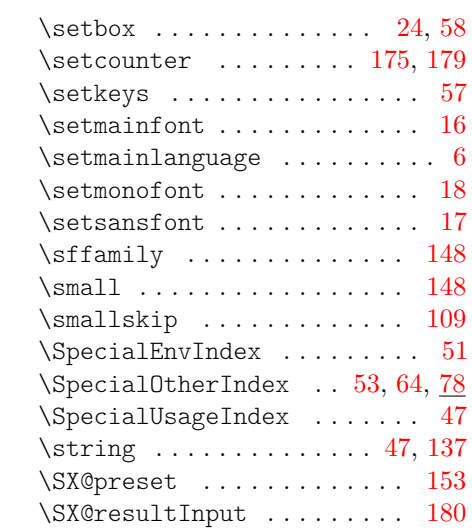

#### **T**

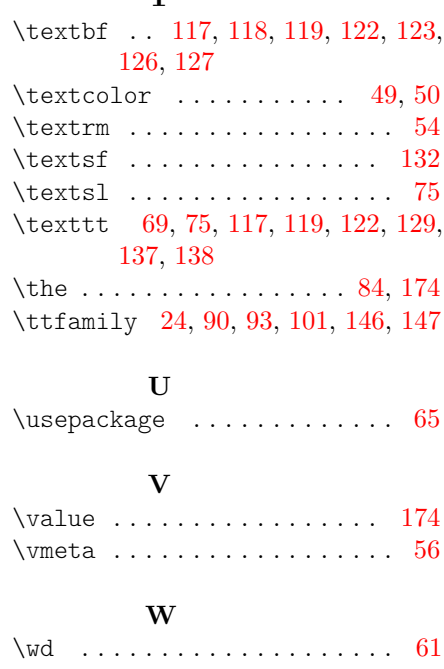

**Z**  $\{z\}\$  . . . . . . . . . [24,](#page-1-0) [58,](#page-4-2) [61,](#page-4-17) [63,](#page-4-5) [111](#page-6-5)